# **NÁVOD K OBSLUZE**

**elektronického zámku "PS610"** 

**POZOR:** Přečtěte si pečlivě tento návod k obsluze, d ř í v e než použijete zámek nebo budete chtít nastavit novou číselnou kombinaci. Neneseme odpovědnost ani za poruchy funkce způsobené nesprávným přestavením, příp. použitím násilí nebo neodbornou obsluhou, ani za poškození nebo škody na majetku, které jsou způsobeny např. nesprávným uzavřením trezoru.

## **Všeobecné pokyny:**

Elektronický zámek se dodává z výroby s hlavním kódem 1-2-3-4-5-6.

Z bezpečnostních důvodů doporučujeme hlavní kód nastavený ve výrobě okamžitě změnit na osobní kód.

Navíc máte možnost k hlavnímu kódu aktivovat až devět (9) uživatelských kódů.

Každé stisknutí tlačítka se potvrdí zvukovým signálem a rozsvícením zelené LED.

Interval mezi dvěma stisknutími tlačítek nesmí překročit sedm (7) sekund.

Správné vložení kódu se signalizuje dvojím zvukovým signálem a světlem zelené LED.

Nesprávné vložení kódu se signalizuje dlouhým zvukovým signálem a blikáním červené LED.

Po pěti (5) sekundách se elektronický zámek opět automaticky zablokuje.

### **Napájení:**

Napájení je zajištěno jedním (1) kusem 9V E-blokové baterie typu 6LP3146. Nedoporučuje se použití nealkalických baterií, doporučujeme používat výhradně vysoce kvalitní baterie (např. Varta Longlife Power).

## **Zobrazení podpětí:**

Při podpětí zazní po stisknutí tlačítka "ON" pět (5) zvukových signálů a zabliká červená LED. Nyní byste měli okamžitě vyměnit baterii.

Při indikaci podpětí se nesmí z bezpečnostní důvodů měnit žádný kód.

Jestliže už navzdory signálu "správný kód" není možné otevření trezoru, musí se elektronický zámek napájet pomocí externí baterie - viz kapitola "Nouzové napájení / Otevření pomocí externí baterie".

## **Doba blokování po vícenásobném chybném vložení kódu:**

Po třech (3) chybných vloženích kódu se elektronických zámek na pět (5) minut zablokuje. Během této doby bliká červená LED každých pět (5) sekund. Během doby blokování elektronický zámek nereaguje na žádné zadání. Po uplynutí doby blokování je možné elektronický zámek otevřít pomocí platného kódu (hlavní nebo uživatelský). Jestliže se po uplynutí doby blokování znovu vloží nesprávný kód, začne znovu doba blokování trvající pět (5) minut.

## **Otevření trezoru:**

- Stiskněte tlačítko "ON".
- Zazní zvukový signál a rozsvítí se zelená LED.
- Vložte správný kód (při dodání 1-2-3-4-5-6).
- Stiskněte tlačítko "ENTER".
- Po správném vložení kódu zazní dvojí signál a svítí zelená LED.
- Otočte otočnou rukojeť (vlevo od klávesnice) do pěti (5) sekund ve směru hodinových ručiček, aby se trezor otevřel.
- Nesprávné vložení kódu se signalizuje dlouhým zvukovým signálem a blikáním červené LED.

### **Uzamknutí:**

- Po pěti (5) sekundách se elektronický zámek automaticky zablokuje.
- Abyste trezor uzamkli, otočte otočnou rukojeť proti směru hodinových ručiček.
- Zkontrolujte, zda je trezor správně uzamknutý.

## **Programování nového hlavního kódu:**

!! POZOR!! Doporučujeme programovat nový kód při otevřených dveřích a správnou funkci nově zvoleného kódu zkontrolovat víckrát při otevřených dveřích, DŘÍV než trezor uzamknete.

- Stiskněte tlačítko "ON".
- Stiskněte tlačítko ENTER".
- Stiskněte tlačítko "1".
- Stiskněte tlačítko "ENTER".
- Vložte platný hlavní kód (při dodání 1-2-3-4-5-6).
- Stiskněte tlačítko "ENTER"
- Dvojí zvukový signál a dvojí zablikání zelené LED indikuje, že dosavadní zadání bylo správné.
- Zadejte vámi zvolený hlavní kód (minimálně šest (6), maximálně osm (8) míst).
- Stiskněte tlačítko "ENTER".
- Dvojí zvukový signál a dvojí zablikání zelené LED indikují, že vložení je správné.
- Zadejte znovu vámi zvolený hlavní kód.
- Stiskněte tlačítko "ENTER".
- Dvojí zvukový signál a dvojí zablikání zelené LED indikují, že hlavní kód byl úspěšně změněn.
- Dlouhý zvukový signál a blikání červené LED během procesu programování signalizují, že zadání je chybné a kód nebyl změněn – dosavadní hlavní kód (při dodání 1-2-3-4-5-6) zůstává platný.
- Po hlášení chyby opakujte programování nového kódu tak, jak je uvedeno.

## **Aktivování uživatelského kódu:**

!! POZOR!! Doporučujeme programovat nový uživatelský kód při otevřených dveřích a správnou funkci vámi zvoleného kódu zkontrolovat víckrát při otevřených dveřích, DŘÍV než trezor uzamknete.

- Stiskněte tlačítko "ON".
- Stiskněte tlačítko "ENTER".
- Stiskněte tlačítko "2".
- Stiskněte tlačítko "ENTER".
- Vyberte požadovaného uživatele (1 9).
- Stiskněte tlačítko "ENTER".
- Vložte platný hlavní kód (při dodání 1-2-3-4-5-6).
- Stiskněte tlačítko "ENTER".
- Dvojí zvukový signál a dvojí zablikání zelené LED indikují, že dosavadní zadání bylo správné.
- Zadejte vámi zvolený uživatelský kód (minimálně šest (6), maximálně osm (8) míst).
- Stiskněte tlačítko "ENTER".
- Dvojí zvukový signál a dvojí zablikání zelené LED indikují, že vložení je správné.
- Zadejte znovu vámi zvolený uživatelský kód.
- Stiskněte tlačítko "ENTER".
- Dvojí zvukový signál a dvojí zablikání zelené LED indikují, že uživatelský kód byl úspěšně změněn.
- Dlouhý zvukový signál a blikání červené LED signalizují, že zadání bylo chybné a uživatelský kód nebyl aktivován.
- Po hlášení chyby opakujte programování uživatelského kódu tak, jak je uvedeno.

## **Změna uživatelského kódu:**

!! POZOR!! Doporučujeme programovat nový kód při otevřených dveřích a správnou funkci nově zvoleného kódu zkontrolovat víckrát při otevřených dveřích, DŘÍV než trezor uzamknete.

- Stiskněte tlačítko "ON".
- Stiskněte tlačítko "ENTER".
- Stiskněte tlačítko "3".
- Stiskněte tlačítko "ENTER".
- Vyberte uživatele (1 9), kterého chcete změnit.
- Stiskněte tlačítko "ENTER".
- Vložte platný uživatelský kód.
- Stiskněte tlačítko "ENTER".
- Dvojí zvukový signál a dvojí zablikání zelené LED indikují, že dosavadní zadání bylo správné.
- Zadejte nově zvolený uživatelský kód (minimálně šest (6), maximálně osm (8) míst).
- Stiskněte tlačítko "ENTER".
- Dvojí zvukový signál a dvojí zablikání zelené LED indikuje, že vložení je správné.
- Zadejte znovu nově zvolený uživatelský kód.
- Stiskněte tlačítko "ENTER".
- Dvojí zvukový signál a dvojí zablikání zelené LED indikují, že uživatelský kód byl úspěšně změněn.
- Dlouhý zvukový signál a blikání červené LED během procesu programování signalizují, že zadání je chybné a uživatelský kód nebyl změněn – dosavadní hlavní kód zůstává platný.
- Po hlášení chyby opakujte programování nového uživatelského kódu tak, jak je uvedeno.

## **Smazání uživatelského kódu:**

- Stiskněte tlačítko "ON".
- Stiskněte tlačítko "ENTER".
- Stiskněte tlačítko "0".
- Stiskněte tlačítko "ENTER".
- Vyberte uživatele (1 9), kterého chcete smazat.
- Stiskněte tlačítko "ENTER".
- Vložte platný hlavní kód (při dodání 1-2-3-4-5-6).
- Stiskněte tlačítko "ENTER".
- Dvojí zvukový signál a dvojí zablikání zelené LED indikují, že uživatelský kód byl úspěšně smazán.
- Dlouhý zvukový signál a blikání červené LED signalizují, že uživatelský kód nebyl změněn.
- Po hlášení chyby opakujte smazání uživatelského kódu tak, jak je uvedeno.

## **Nouzové napájení / Otevření pomocí externí baterie:**

Pokud by se vám stane, že vypadne napájení nebo baterie bude úplně prázdná a trezor se už nebude dát otevřít, můžete přidržet 9V blokovou baterii na obou kontaktech (viz obr. 2) vlevo vedle pole klávesnice a potom trezor otevřít pomocí této baterie, jak je popsáno v části "Otevření trezoru".

Dodržte pólování externí baterie a ponechte baterii na kontaktech, dokud se trezor úplně neotevře.

**!! POZOR!!** Jestliže se trezor po úplném výpadku napájení / úplně prázdné baterii otevře pomocí externí baterie, musí se po výměně baterie elektronický zámek otevřít, jak je uvedeno v bodě "Otevření trezoru".

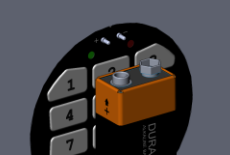

*Obr. 2. Kontakty pro nouzové napájení*

### **Výměna baterie:**

Přihrádka na baterii se nachází v držáku baterie na vnitřní straně dveří.

Držák baterie vytáhněte a baterii vyjměte.

Vložte novou baterii (9V E-bloková baterie typu 6LP3146) a přihrádku na baterie uzavřete.

!! POZOR!! Doporučujeme správnou funkci elektronického zámku zkontrolovat víckrát při otevřených dveřích, DŘÍV než trezor uzamknete.

### **Aktivace propojení kódů (princip 4 očí)**

!! POZOR!! Před aktivací propojení kódů (princip 4 očí) MUSÍ se aktivovat uživatelský kód.

- Stiskněte tlačítko "ON"
- Stiskněte tlačítko "ENTER".
- Stiskněte tlačítko "7".
- Stiskněte tlačítko "ENTER".
- Vložte platný hlavní kód (při dodání 1-2-3-4-5-6).
- Stiskněte tlačítko "ENTER".
- Dvojí zvukový signál a dvojí zablikání zelené LED indikují, že propojení kódů bylo úspěšně aktivováno.
- Dlouhý zvukový signál a blikání červené LED signalizují, že uživatelský kód nebyl aktivován.
- Po hlášení chyby opakujte mazání aktivování propojení kódů (princip 4 očí).

# **Otevření pomocí propojení kódů (princip 4 očí)**

- Stiskněte tlačítko "ON".
- Zazní zvukový signál a rozsvítí se zelená LED.
- Vyberte prvního uživatele (1 9 nebo 0 pro hlavní kód), s nímž chce otvírat.
- Stiskněte tlačítko "ENTER".
- Vložte kód platný pro zvolený uživatelský kód nebo hlavní kód (minimálně (6), maximálně osm (8) míst).
- Stiskněte tlačítko "ENTER".
- Po správném vložení kódu zazní akustický signál a bliká zelená LED.
- Nyní vložte do 60 sekund další kód (uživatelský nebo hlavní kód) takto.
- Vyberte druhého uživatele (1 9 nebo 0 pro hlavní kód), s nímž chce otvírat.
- Stiskněte tlačítko "ENTER".
- Vložte kód platný pro zvoleného uživatele nebo hlavní kód (minimálně (6), maximálně osm (8) míst).
- Stiskněte tlačítko "ENTER".
- Po správném vložení kódu zazní dvojí signál a svítí zelená LED.
- Nesprávné vložení kódu se signalizuje dlouhým zvukovým signálem a blikáním červené LED.
- Otočte otočnou rukojeť (vlevo od klávesnice) do pěti (5) sekund doprava, aby se trezor otevřel.

# **Deaktivace propojení kódů (princip 4 očí)**

- Stiskněte tlačítko "ON".
- Stiskněte tlačítko "ENTER".
- Stiskněte tlačítko "8".
- Stiskněte tlačítko "ENTER".
- Vložte platný hlavní kód (při dodání 1-2-3-4-5-6).
- Stiskněte tlačítko "ENTER".
- Dvojí zvukový signál a dvojí blikání zelené LED indikují, že propojení kódů bylo úspěšně deaktivováno.
- Dlouhý zvukový signál a blikání červené LED signalizují, že propojení kódu nebylo aktivováno.
- Po hlášení chyby opakujte deaktivování propojení kódů (princip 4 očí).

# **Programování zpoždění otevření**

Zpoždění otevření = časový úsek po vložení kódu pro otevření až do uvolnění procesu otvírání

Doba uvolnění = časový úsek, který je k dispozici po uplynutí doby zpoždění otevření pro provedení otevření pomocí nového vložení kódu.

- Stiskněte tlačítko "ON".
- Stiskněte tlačítko "ENTER".
- Stiskněte tlačítko "6".
- Stiskněte tlačítko "ENTER".
- Vložte platný hlavní kód (při dodání 1-2-3-4-5-6).
- Stiskněte tlačítko "ENTER".
- Zadejte vámi požadovanou dobu zpoždění otevření (01 99 minut).
- Zadejte nyní vámi požadovanou dobu uvolnění (1 9 minut).
- PŘÍKLAD: 092 = 9 minut zpoždění otevření 2 minuty doba uvolnění
- Stiskněte tlačítko "ENTER".
- Dvojí zvukový signál a dvojí zablikání zelené LED indikují, že zpoždění otevření bylo úspěšně aktivováno.
- Dlouhý zvukový signál a blikání červené LED signalizují, že propojení kódu nebylo aktivováno.
- Po hlášení chyby opakujte aktivování zpoždění otevření.

# **Otevření s aktivovaným zpožděním otevřením**

- Stiskněte tlačítko "ON".
- Zazní zvukový signál a zabliká zelená LED.
- Vložte platný kód (hlavní kód při dodání 1-2-3-4-5-6).
- Stiskněte tlačítko "ENTER".
- Nyní se spustí vámi naprogramovaná doba zpoždění.
- Během aktivního zpoždění otevření bliká každých 5 sekund červená LED.
- Po uplynutí doby zpoždění otevření zazní zvukový signál a během doby uvolnění zazní každých pět sekund zvukový signál a bliká zelená LED, nyní znovu vložte platný kód. (Hlavní kód při dodání 1-2-3-4-5-6).
- Stiskněte tlačítko "ENTER".
- Po správném vložení kódu zazní dvojí signál a zabliká zelená LED.
- Nesprávné vložení kódu se signalizuje dlouhým zvukovým signálem a blikáním červené LED.
- Otočte otočnou rukojeť (vlevo od klávesnice) do pěti (5) sekund doprava, aby se trezor otevřel.

## **Smazání naprogramovaného zpoždění otevření**

- Stiskněte tlačítko "ON"
- Stiskněte tlačítko "ENTER".
- Stiskněte tlačítko "6".
- Stiskněte tlačítko "ENTER".
- Vložte platný hlavní kód (při dodání 1-2-3-4-5-6).
- Stiskněte tlačítko "ENTER".
- $-$  Vložte  $0 0 0$ .
- Stiskněte tlačítko "ENTER".